# **eyewitness Documentation**

*Release 1.2.1*

**ching-hua, yang**

**Jan 29, 2020**

# **Contents**

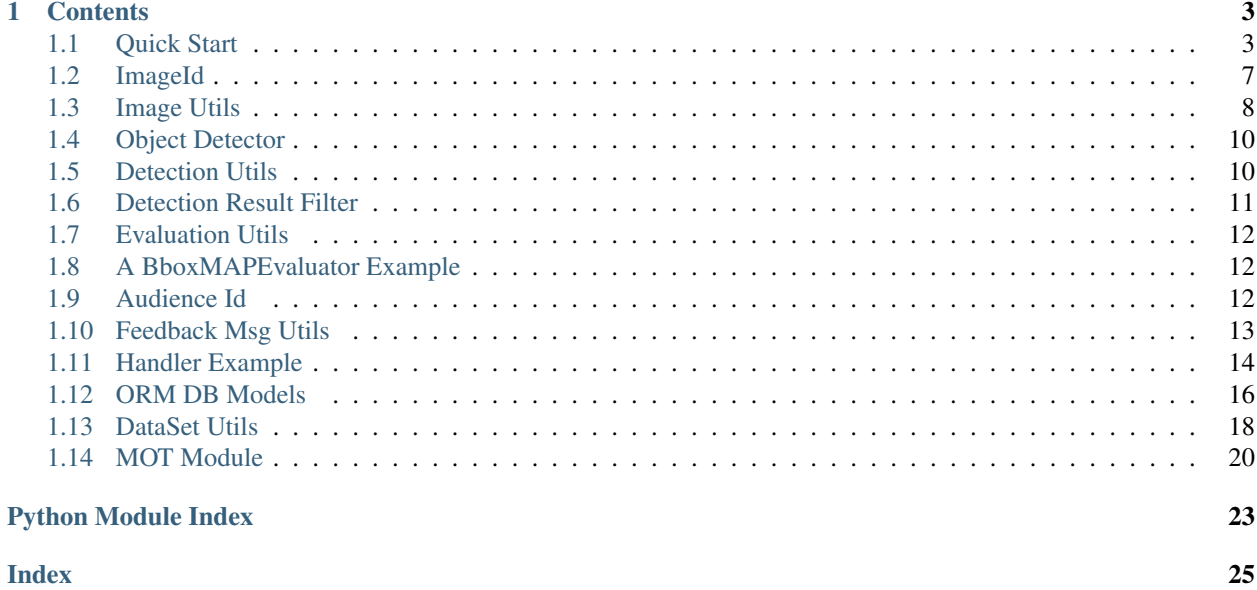

Eyewitness is light weight framework for object detection application

[naive schema](https://drive.google.com/file/d/1x_sCFs91swHR1Z3ofS4e2KFz6TK_kcHb/view?usp=sharing)

# CHAPTER<sup>1</sup>

# **Contents**

# <span id="page-6-1"></span><span id="page-6-0"></span>**1.1 Quick Start**

#### a naive fake example including:

- ImageProducer (generate image)
- ObjectDetector (generate detection result: detected objects on the image)
- DetectionResultHandler(write the detection result to db)

we will provide a fake image producer, object\_detector in following code.

### **1.1.1 Pre-requirement**

install eyewitness

pip install eyewitness

download the [pikachu image](https://upload.wikimedia.org/wikipedia/en/a/a6/Pok%C3%A9mon_Pikachu_art.png) as pikachu.png

```
wget -O pikachu.png https://upload.wikimedia.org/wikipedia/en/a/a6/Pok%C3%A9mon_
˓→Pikachu_art.png
```
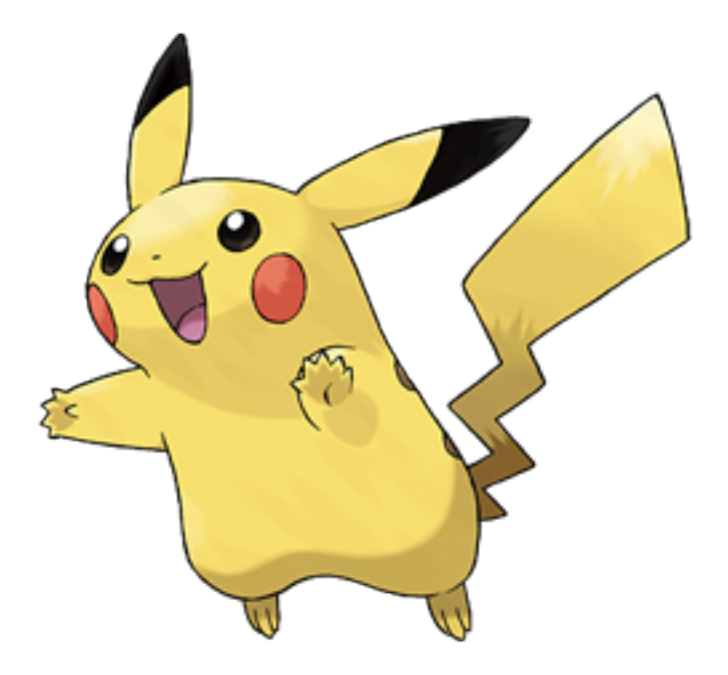

### **1.1.2 Implement a pikachu ImageProducer**

keep yielding a pikachu image

```
import time
import arrow
from eyewitness.image_id import ImageId
from eyewitness.image_utils import Image
from eyewitness.config import IN_MEMORY
from eyewitness.image_utils import ImageHandler, ImageProducer
class InMemoryImageProducer(ImageProducer):
   def __init__(self, image_path, channel='pikachu', interval_s=3):
     self.pikachu = ImageHandler.read_image_file(image_path)
     self.interval_s = interval_s
     self.channel = channel
   def produce_method(self):
      return IN_MEMORY
   def produce_image(self):
      while True:
            image_id = ImageId(channel=self.channel, timestamp=arrow.now().timestamp,
˓→file_format='png')
            image_obj = Image(image_id, pil_image_obj=self.pikachu)
           yield image_obj
            time.sleep(self.interval_s)
```
### **1.1.3 Implement a fake ObjectDetector**

always detect and draw bbox at same place

```
import os
from pathlib import Path
from eyewitness.object_detector import ObjectDetector
from eyewitness.detection_utils import DetectionResult
from eyewitness.config import (
  BBOX,
  BoundedBoxObject,
  DRAWN_IMAGE_PATH,
  IMAGE_ID,
  DETECTED_OBJECTS,
  DETECTION_METHOD
)
class FakePikachuDetector(ObjectDetector):
   def __init__(self, enable_draw_bbox=True):
      self.enable_draw_bbox = enable_draw_bbox
   def detect(self, image_obj):
      \bar{n} \bar{n} \bar{n}fake detect method for FakeObjDetector
      Parameters
      ----------
      image_obj: eyewitness.image_utils.Image
      Returns
      -------
      DetectionResult
      "''"image\_dict = {IMAGE_ID: image_obj.image_id,
            DETECTED_OBJECTS: [
               BoundedBoxObject(*(15, 15, 250, 225, 'pikachu', 0.5, ''))
            \frac{1}{2}DETECTION_METHOD: BBOX
      }
      if self.enable_draw_bbox:
            image_dict[DRAWN_IMAGE_PATH] = str(
               Path(Path.cwd(), '%s_out.png' % image_obj.image_id))
            ImageHandler.draw_bbox(image_obj.pil_image_obj, image_dict[DETECTED_
˓→OBJECTS])
            ImageHandler.save(image_obj.pil_image_obj, image_dict[DRAWN_IMAGE_PATH])
      detection_result = DetectionResult(image_dict)
      return detection_result
```
### **1.1.4 We can now run a fake example**

always detect and draw bbox at same place

```
from eyewitness.result_handler.db_writer import BboxPeeweeDbWriter
from peewee import SqliteDatabase
import arrow
```
(continues on next page)

(continued from previous page)

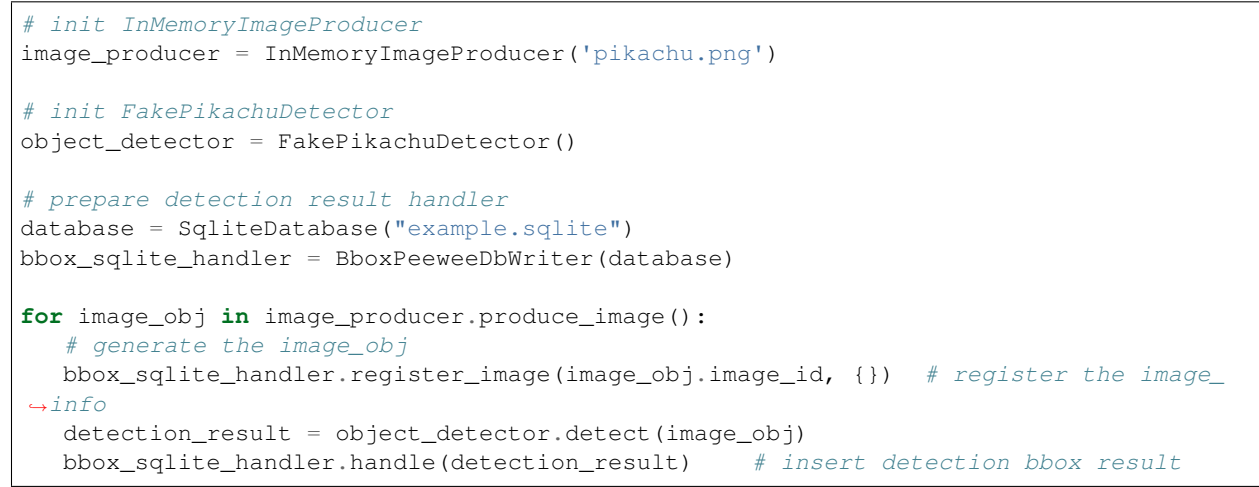

which will keeping generate pikachu image, and write detection result into db

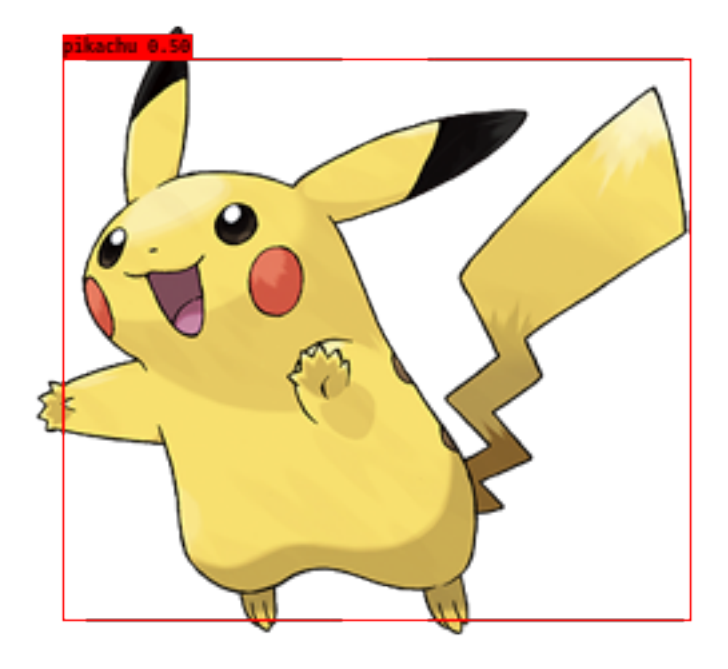

### **1.1.5 Real Detector Implement with Yolov3**

start with the yolov3 [Implement](https://github.com/penolove/keras-yolo3/tree/eyeWitnessWrapper)

the repo implements:

- naive\_detector.py: wrapper the detector
- eyewitness\_evaluation.py: run a evaluation example
- end2end\_detector.py: a end2end detector example with webcam
- detector\_with\_flask.py: a end2end detector example with flask server

a [naive detector](https://github.com/penolove/keras-yolo3/blob/eyeWitnessWrapper/naive_detector.py) example

```
class YoloV3DetectorWrapper(ObjectDetector):
  def __init__(self, model_config, threshold=0.5):
     self.core model = YOLO(**vars(model config))
     self.threshold = threshold
  def detect(self, image_obj) -> DetectionResult:
      (out_boxes, out_scores, out_classes) = self.core_model.predict(image_obj.pil_
˓→image_obj)
     detected_objects = []
      for bbox, score, label_class in zip(out_boxes, out_scores, out_classes):
            label = self.core_model.class_names[label_class]
            y1, x1, y2, x2 = bbox
            if score > self.threshold:
               detected_objects.append(BoundedBoxObject(x1, y1, x2, y2, label, score,
\leftrightarrow''))
      image_dict = {
            'image_id': image_obj.image_id,
            'detected_objects': detected_objects,
      }
      detection_result = DetectionResult(image_dict)
      return detection_result
```
also there is a docker example in the docker/yolov3\_pytorch

### **1.1.6 Docker examples**

more with real detector examples with docker [here](https://gitlab.com/penolove15/witness/tree/master/docker)

# <span id="page-10-0"></span>**1.2 ImageId**

a module used to represent a image, and store image information

```
class eyewitness.image_id.ImageId(channel, timestamp, file_format='jpg')
     Bases: object
```
ImageId is used to standardize the image\_id format

#### Parameters

- **channel**  $(str)$  channel of image comes
- $\cdot$  **timestamp** (int) timestamp of image arrive time
- **format**  $(str)$  type of image

```
classmethod from_str(image_id_str)
```
serialize image\_id from string, the seperator of image is double dash –

Parameters **image\_id\_str** (str) – a string with pattern {chanel}–{timestamp}– {fileformat}

e.g: "channel–12345567–jpg" (separated by a double dash)

Returns image\_id – a ImageId obj

<span id="page-10-2"></span>Return type *[ImageId](#page-10-1)*

<span id="page-11-2"></span>**class** eyewitness.image\_id.**ImageRegister** Bases: object

```
insert_image_info(raw_image_path)
```
abstract method which need to be implement: how to insert/record image information

#### Parameters

- **image\_id** ([ImageId](#page-10-1)) ImageId obj
- **raw\_image\_path** (str) the path of raw image

```
register_image(image_id, meta_dict)
     interface for ImageRegister to register_image
```
# <span id="page-11-0"></span>**1.3 Image Utils**

Util methods for operation on image

```
class eyewitness.image_utils.Image(image_id, raw_image_path=None, pil_image_obj=None)
    Bases: object
```
Image object is use to represent a Image in whole eyewitness project

To initialize a Image obj, image\_id is required, and one of raw\_image\_path, pil\_image\_obj should be given, while only giving raw\_image\_path is kind of lazy evaluation, will read the image only when image\_obj.pil\_image\_obj called

#### **Parameters**

- **image\_id** ([ImageId](#page-10-1)) the id of image
- **raw\_image\_path** (Optional[str]) the raw image path
- **pil\_image\_obj** (Optional[PIL.Image.Image]) the pil image obj

#### **fetch\_bbox\_pil\_objs**(*bbox\_objs*)

#### Parameters

- **bbox\_objs** (List[BoundedBoxObject]) List of bbox objs, which used to generate bbox pil\_image\_obj
- **Returns** –
- **--------** –
- **output\_list** (List[PIL.Image.Image]) –

#### **pil\_image\_obj**

pil\_image\_obj is a property of the Image, if \_pil\_image\_obj exist will directly return the obj, else will read from raw\_image\_path.

#### **class** eyewitness.image\_utils.**ImageHandler**

Bases: object

util functions for image processing including: save, read from file, read from bytes, draw bounding box.

classmethod draw\_bbox (image, detections, colors=None, font\_path='/home/docs/checkouts/readthedocs.org/user\_builds *Medium.otf '*) draw bbox on to image.

Parameters

- <span id="page-12-1"></span>• **image** (PIL.Image.Image) – image to be draw
- **detections** (List [BoundedBoxObject]) bbox to draw
- **colors** (*Optional* [dict]) color to be used
- **font\_path**  $(str)$  font to be used

#### **classmethod read\_image\_bytes**(*image\_byte*)

PIL.Image.open support BytesIO input.

Parameters **image\_path** (BytesIO) – read image from ByesIO obj

Returns pil\_image\_obj – PIL.Image.Image instance

Return type PIL.Image.Image

#### **classmethod read\_image\_file**(*image\_path*)

PIL.Image.open read from file.

**Parameters image\_path**  $(str)$  – source image path

Returns pil image obj – PIL.Image.Image instance

Return type PIL.Image.Image

**classmethod save**(*image*, *output\_path*)

#### Parameters

- **image** (PIL.Image) image obj
- **output\_path**  $(str)$  path to be save

#### <span id="page-12-0"></span>**class** eyewitness.image\_utils.**ImageProducer**

Bases: object

ImageProducer abstract class, should produce\_method property and produce\_image function

#### **produce\_image**()

#### **produce\_method**

**class** eyewitness.image\_utils.**PostBytesImageProducer**(*host*, *protocol='http'*) Bases: [eyewitness.image\\_utils.ImageProducer](#page-12-0)

PostBytes Image Producer, will sent the image bytes to destination by Http post

**produce\_image**(*image\_id*, *image\_bytes*, *raw\_image\_path=None*)

#### **produce\_method**

**class** eyewitness.image\_utils.**PostFilePathImageProducer**(*host*, *protocol='http'*) Bases: [eyewitness.image\\_utils.ImageProducer](#page-12-0)

PostFilePath Image Producer, will sent the image\_path string to destination by Http post

**produce\_image**(*image\_id*, *raw\_image\_path*)

#### **produce\_method**

eyewitness.image\_utils.**resize\_and\_stack\_image\_objs**(*resize\_shape*, *pil\_image\_objs*) resize images and concat into numpy array

#### **Parameters**

- $resize\_shape(tuple(int)) the target resize shape(w, h)$
- **pil\_image\_objs** (List[PIL.Image.Image]) List of image objs

#### <span id="page-13-4"></span>Returns batch\_images\_array

Return type np.array with shape (n, w, h, c)

eyewitness.image\_utils.**swap\_channel\_rgb\_bgr**(*image*) reverse the color channel image: convert image (w, h, c) with channel rgb -> bgr, bgr -> rgb.

Parameters image (np. array) -

Returns image

Return type np.array

# <span id="page-13-0"></span>**1.4 Object Detector**

a module define the object detector interface

<span id="page-13-3"></span>**class** eyewitness.object\_detector.**ObjectDetector**

Bases: object

Abstract class used to wrapper object detector

#### **detect**(*image\_obj*)

[abstract method] need to implement detection method which return DetectionResult obj

Parameters image\_obj(eyewitness.image\_util.Image)-

Returns DetectionResult – the detected result of given image

Return type *[DetectionResult](#page-13-2)*

#### **detection\_method**

detection\_method for the ObjectDetector is BBOX

#### Returns detection\_method

Return type String

#### **valid\_labels**

[abstract property] the valid\_labels of this detecotr e.g. set(['person', 'pikachu' ...]) this will be used while want to evaluation the detector

#### Returns valid\_labels

Return type set[String]

# <span id="page-13-1"></span>**1.5 Detection Utils**

<span id="page-13-2"></span>Utils modules used for detection

**class** eyewitness.detection\_utils.**DetectionResult**(*image\_dict*) Bases: object

represent detection result of a image.

#### Parameters **image\_dict** (dict) –

- detection\_method: detection\_method str
- detected\_objects: List[tuple], list of detected obj (optional)
- drawn\_image\_path: str, path of drawn image (optional)

• image\_id: image\_id obj

<span id="page-14-3"></span>**detected\_objects**

List of detected objects in the image

Type List[object]

**drawn\_image\_path** drawn\_image\_path

Type str

#### **classmethod from\_json**(*json\_str*)

**image\_id**

image\_id obj

Type *[ImageId](#page-10-1)*

**to\_json\_dict**()

Returns image\_dict – the dict repsentation of detection\_result

#### Return type dict

<span id="page-14-2"></span>**class** eyewitness.detection\_utils.**DetectionResultHandler** Bases: object

a abstract class design to handle detection result need to implement:

- function: \_handle(self, detection\_result)
- property: detection\_method

#### **detection\_method**

**handle**(*detection\_result*) wrapper of \_handle function with the check of detection\_method with detection\_result.

Parameters detection result ([DetectionResult](#page-13-2)) -

# <span id="page-14-0"></span>**1.6 Detection Result Filter**

<span id="page-14-1"></span>Utils modules used for filter detection result

```
class eyewitness.detection_result_filter.DetectionResultFilter
    Bases: object
```
**apply**(*detection\_result*)

#### **detection\_method**

**class** eyewitness.detection\_result\_filter.**FeedbackBboxDeNoiseFilter**(*database*,

*decay=0.9*, *iou\_threshold=0.7*, *collect\_feedback\_period=172800*, *detection\_threshold=0.5*, *time\_check\_period=None*)

Bases: [eyewitness.detection\\_result\\_filter.DetectionResultFilter](#page-14-1)

<span id="page-15-6"></span>a Bbox DeNoise filter, which will read false alert bbox from tables: FalseAlertFeedback, BboxDetectionResult, and apply filter onto the detection result

```
check_proxy_db()
```
check if the db proxy is correct one, if not initialize again.

**detection\_method** String BBOX

Type detection\_method

```
update_false_alert_feedback_bbox()
    collect_bbox_false_alert_information
```
# <span id="page-15-0"></span>**1.7 Evaluation Utils**

used to calculate the detector performance currently support mAP for object detection

```
class eyewitness.evaluation.BboxMAPEvaluator(iou_threshold=0.5,
                                                 dataset_mode='TEST_ONLY', log-
                                                 ging_frequency=100)
    Bases: eyewitness.evaluation.Evaluator
```
evaluate the bbox mAP score

**static calculate\_average\_precision**(*recall*, *precision*)

```
calculate_label_ap(valid_labels, detected_objs, gt_objs, gt_label_count)
     refactor the evaluation from https://github.com/rafaelpadilla/Object-Detection-Metrics
```
**evaluation\_method**

```
class eyewitness.evaluation.Evaluator
    Bases: object
```
**evaluate**(*detector*, *dataset*)

```
evaluation_method
```
# <span id="page-15-1"></span>**1.8 A BboxMAPEvaluator Example**

```
# a evaluation example with yolov3 detector
# https://github.com/penolove/keras-yolo3/blob/eyeWitnessWrapper/eyewitness_
˓→evaluation.py
from eyewitness.config import DATASET_TEST_ONLY
dataset_folder = 'VOC2007'
dataset_VOC_2007 = BboxDataSet(dataset_folder, 'VOC2007')
object detector = YoloV3DetectorWrapper(args, threshold=0.0)
bbox_map_evaluator = BboxMAPEvaluator(dataset_mode=DATASET_TEST_ONLY)
# which will lead to ~0.73
print(bbox_map_evaluator.evaluate(object_detector, dataset_VOC_2007)['mAP'])
```
# <span id="page-15-2"></span>**1.9 Audience Id**

<span id="page-15-4"></span>a module used to represent a audience, and store audience information

```
class eyewitness.audience_id.AudienceId(platform_id, user_id)
    Bases: object
```
the target of AudienceId is used to standardize the AudienceId format,

#### **Parameters**

- **platform\_id** (str) platform\_id of feedback user from
- **user\_id** (str) id of feedback user
- **classmethod from\_str**(*audience\_id\_str*)
	- **Parameters audience\_id\_str** (str) a string with pattern {platform}–{audience\_id} e.g: "line–minhan\_hgdfmjg2715".

Returns audience\_id – a AudienceId obj

Return type *[AudienceId](#page-15-4)*

<span id="page-16-2"></span>**class** eyewitness.audience\_id.**AudienceRegister** Bases: object

Abstract Class for handling audience registration

**insert\_registered\_user**(*audience\_id*, *register\_time*, *description*) abstract method for register audience id

**register\_audience**(*audience\_id*, *meta\_dict*) register audience

Parameters

- **audience\_id** ([AudienceId](#page-15-4)) audience information
- **meta\_dict** (dict) additional information

# <span id="page-16-0"></span>**1.10 Feedback Msg Utils**

Utils modules used for Feedback Msg

```
class eyewitness.feedback_msg_utils.FeedbackMsg(feedback_dict)
    Bases: object
```
represent the Feedback msg

#### Parameters **feedback\_dict** (dict) –

- audience\_id: AudienceId the audience who feedback the msg
- feedback\_method: str which kind of feedback
- image\_id: ImageId the ImageId related to feedback
- feedback meta: str misc feedback msg
- feedback\_msg\_objs: List[tuple] feedback objs (e.g. bboxs)
- receive\_time: int the timestamp receive the msg

#### **audience\_id**

AudienceId obj

Type *[AudienceId](#page-15-4)*

#### <span id="page-17-2"></span>**feedback\_meta**

feedback\_meta str

Type str

#### **feedback\_msg\_objs**

List of msg named tuple objs

Type List[tuples]

**classmethod from\_json**(*json\_str*)

Parameters **json\_str** (str) – feedback\_msg json str

Returns feedback\_msg\_obj – a feedback msg instance

Return type *[FeedbackMsg](#page-16-1)*

#### **image\_id**

ImageId obj

Type *[ImageId](#page-10-1)*

**is\_false\_alert** is false\_alert or not

Type bool

**receive\_time** received timestamp

Type int

#### **to\_json\_dict**()

Returns image\_dict – the dict repsentation of detection\_result

#### Return type dict

<span id="page-17-1"></span>**class** eyewitness.feedback\_msg\_utils.**FeedbackMsgHandler** Bases: object

Abstract class for FeedbackMsgHandler

with a abstract method *\_handle(feedback\_msg)* used to handle feedback msg

# **feedback\_method**

feedback\_method

Type str

**handle**(*feedback\_msg*) a wrapper for *\_handle(feedback\_msg)* and *feedback\_method* check

# <span id="page-17-0"></span>**1.11 Handler Example**

Handlers for detection results

### <span id="page-18-1"></span><span id="page-18-0"></span>**1.11.1 DB Writer**

**class** eyewitness.result\_handler.db\_writer.**BboxNativeSQLiteDbWriter**(*db\_path*)

Bases: [eyewitness.detection\\_utils.DetectionResultHandler](#page-14-2), [eyewitness.](#page-10-2) [image\\_id.ImageRegister](#page-10-2)

Parameters **db\_path** (str) – database path

#### **create\_db\_table**()

create ImageInfo, BboxDetectionResult table if table not exist

#### **detection\_method**

**BBOX** 

Type str

**insert\_detection\_objs**(*image\_id*, *detected\_objects*) insert detection results into db.

Parameters

- $\cdot$  **image\_id**  $(str)$  image\_id
- **detected\_objects** (List[BoundedBoxObject]) detected objects

### **insert\_image\_info**(*image\_id*, *raw\_image\_path=None*)

insert image\_info which used for unit-test

#### **Parameters**

- $image_id(str) image_id$
- **raw\_image\_path** (str) the path of raw image stored

**update\_image\_drawn\_image\_path**(*image\_id*, *drawn\_image\_path*) update db image\_id.drawn\_image\_path

**class** eyewitness.result\_handler.db\_writer.**BboxPeeweeDbWriter**(*database*,

*auto\_image\_registration=False*) Bases: [eyewitness.detection\\_utils.DetectionResultHandler](#page-14-2), [eyewitness.](#page-10-2) [image\\_id.ImageRegister](#page-10-2)

#### **Parameters**

- **database** (peewee.Database) peewee db obj
- **auto image registration**  $(Bool)$  enable the auto image registration will check if image registered or not which might make the handle function more slowly

#### **check\_proxy\_db**()

check if the db proxy is correct one, if not initialize again.

#### **create\_db\_table**()

create ImageInfo, BboxDetectionResult table if table not exist

#### **detection\_method**

**insert\_detection\_objs**(*image\_id*, *detected\_objects*) insert detection results into db.

**Parameters** 

- $image_id(str) image_id$
- **detected\_objects** (List[BoundedBoxObject]) detected objects

<span id="page-19-1"></span>**insert\_image\_info**(*image\_id*, *raw\_image\_path=None*) insert image info which used for unit-test

#### Parameters

- $\mathbf{image\_id}$  (*ImageId obj*) image\_id obj (including channel, timestamp, file-format)
- **raw** image path  $(str)$  the path of raw image stored
- **update\_image\_drawn\_image\_path**(*image\_id*, *drawn\_image\_path*) update db image\_id.drawn\_image\_path

```
class eyewitness.result_handler.db_writer.FalseAlertPeeweeDbWriter(database)
   eyewitness.feedback_msq_utils.FeedbackMsgHandler, eyewitness.
   audience_id.AudienceRegistereyewitness.image_id.ImageRegister
```
Parameters database (peewee. Database) – peewee db obj

- **check\_proxy\_db**() check if the db proxy is correct one, if not initialize again.
- **create\_db\_table**()

create ImageInfo, RegisteredAudience, FalseAlertFeedback table if table not exist

**feedback\_method** feedback\_method

Type str

- **insert\_feedback\_obj**(*feedback\_msg*) insert feedback obj into db.
	- Parameters **feedback\_msg** ([FeedbackMsg](#page-16-1)) –
- **insert\_image\_info**(*image\_id*, *raw\_image\_path=None*) insert image\_info which used for unit-test

**Parameters** 

- $\cdot$  **image\_id**  $(str)$  image\_id
- **raw\_image\_path** (str) the path of raw image stored
- **insert\_registered\_user**(*audience\_id*, *register\_time*, *description*) insert image\_info which used for unit-test

Parameters

- **audience\_id** ([AudienceId](#page-15-4)) –
- **register\_time** (int) –
- **description** (str) –

# <span id="page-19-0"></span>**1.12 ORM DB Models**

orm models for Eyewitness with the support of peewee

### **1.12.1 ImageInfo**

```
class ImageInfo(BaseModel):
   image_id = CharField(unique=True, primary_key=True)
   channel = CharField()
   file_format = CharField()
   timestamp = TimestampField()
   raw_image_path = CharField(null=True)
   drawn_image_path = CharField(null=True)
```
### **1.12.2 BboxDetectionResult**

```
class BboxDetectionResult(BaseModel):
  image_id = ForeignKeyField(ImageInfo)
  x1 = IntegerField()x2 = InteeperField()y1 = IntegerField()y2 = IntegerField()
  label = CharField()
  meta = CharField()score = DoubleField()
```
### **1.12.3 RegisteredAudience**

```
class RegisteredAudience(BaseModel):
  audience id = CharField(unique=True, primary key=True)user_id = CharField(null=False)
  platform_id = CharField(null=False)
  register_time = TimestampField()
   description = CharField()
```
### **1.12.4 FalseAlertFeedback**

```
class FalseAlertFeedback(BaseModel):
  # peewee didn't support compositeKey as foreignKey, using field to specify field
  audience_id = ForeignKeyField(RegisteredAudience)
  image_id = ForeignKeyField(ImageInfo, null=True)
  receive_time = TimestampField()
  feedback_meta = CharField()
   # TODO: if the is false alert field needed??
  is false alert = BooleanField()
```
### **1.12.5 BboxAnnotationFeedback**

```
class BboxAnnotationFeedback(BaseModel):
  # peewee didn't support compositeKey as foreignKey, using field to specify field
  audience_id = ForeignKeyField(RegisteredAudience)
  image_id = ForeignKeyField(ImageInfo, null=True)
  receive_time = TimestampField()
```
(continues on next page)

(continued from previous page)

```
feedback_meta = CharField()
is_false_alert = BooleanField()
x1 = IntegerField()x2 = IntegerField()
y1 = IntegerField()
y2 = IntegerField()
label = CharField()
```
# <span id="page-21-0"></span>**1.13 DataSet Utils**

used to export the detected data which can used for retrain/fine tune the model

```
class eyewitness.dataset_util.BboxDataSet(dataset_folder, dataset_name,
                                                       valid_labels=None)
     Bases: object
     generate DataSet with same format as VOC object detections:
     <dataset_folder>/Annotations/<image_name>.xml
     <dataset_folder>/JPEGImages/<image_name>.jpg
     <dataset_folder>/ImageSets/Main/trainval.txt
     <dataset_folder>/ImageSets/Main/test.txt
     convert_into_darknet_format()
     dataset_iterator(with_gt_objs=True, mode='TEST_ONLY')
     dataset_type
     generate_train_test_list(overwrite=True, train_ratio=0.9)
          generate train and test list
              Parameters
                  • overwrite (bool) – if overwrite and file not exit will regenerate the train, test list
                  • train_ratio (float) – the ratio used to sample train, test list, should between 0~1
     get_selected_images(mode='TEST_ONLY')
     get_valid_labels()
     ground_truth_iterator(selected_images)
          ground_truth interator
              Parameters mode (str) – the mode to iterate the dataset
              Returns gt_object_generator – ground_truth_object generator, with first item if the ImageId
              Return type Generator[(ImageId, List[BoundedBoxObject])]
     image_obj_iterator(selected_images)
          generate eyewitness Image obj from dataset
              Parameters mode (str) – the mode to iterate the dataset
              Returns image obj generator – eyewitness Image obj generator
              Return type Generator[eyewitness.image_utils.Image]
```
<span id="page-22-0"></span>**store\_and\_convert\_darknet\_bbox\_tuples**(*dataset\_file*, *selected\_images*, *images\_dir*, *labels\_dir*, *label2idx*, *logging\_frequency=100*)

**testing\_set**

**training\_and\_validation\_set**

**classmethod union\_bbox\_datasets**(*datasets*, *output\_dataset\_folder*, *dataset\_name*, *filter\_labels=None*, *remove\_empty\_labels\_file=False*) union bbox datasets and copy files to the given output\_dataset

**valid\_labels**

the valid\_labels in the dataset

eyewitness.dataset\_util.**add\_filename\_prefix**(*filename*, *prefix*)

eyewitness.dataset\_util.**copy\_image\_to\_output\_dataset**(*filename*, *src\_dataset*, *jpg\_images\_folder*, *anno\_folder*, *file\_fp*, *filter\_labels=None*, *remove\_empty\_labels\_file=False*)

move annotation, jpg file from src\_dataset to file destination, add prefix to filename and print to id list file

#### **Parameters**

- **filename** (str) ori filename
- **src\_dataset** ([BboxDataSet](#page-21-1)) source dataset
- **jpg** images  $folder$   $(str)$  destination jpg file folder
- **anno**  $\textbf{folder}(str)$  destination annotation file folder
- **file\_fp** the file pointer used to export the id list
- **filter\_labels** (Optional[set[String]]) used for filtering label for the destination dataset

eyewitness.dataset\_util.**create\_bbox\_dataset\_from\_eyewitness**(*database*,

*valid\_classes*, *output\_dataset\_folder*, *dataset\_name*)

generate bbox dataset from eyewitness requires:

- FalseAlertFeedback table: remove images with false-alert feedback
- BboxDetectionResult: get images with selected classes objects

eyewitness.dataset\_util.**generate\_etree\_obj**(*image\_id*, *detected\_objects*, *dataset\_name*)

#### **Parameters**

- $\cdot$  **image\_id** ( $str$ ) image\_id as filename
- **detected\_objects** detected\_objects obj from detected\_objects table
- **dataset\_name** (str) dataset\_name

eyewitness.dataset\_util.**parse\_xml\_obj**(*obj*)

eyewitness.dataset\_util.**read\_ori\_anno\_and\_store\_filered\_result**(*ori\_anno\_file*,

*dest\_anno\_file*, *filter\_labels*, *remove\_empty\_labels\_file*)

read the original annotation file, filter objects with valid labels export to the dest\_anno\_file

#### **Parameters**

- <span id="page-23-4"></span>• **ori\_anno\_file** (str) – original annotation file
- **dest\_anno\_file** (str) destination annotation file
- filter\_labels (Optional [set [String]]) filter the labels
- **remove\_empty\_labels\_file** (bool) remove the image if it don't have obj

# <span id="page-23-0"></span>**1.14 MOT Module**

Modules related to MOT(multiple object tracking)

### <span id="page-23-3"></span>**1.14.1 Video abstract**

```
class eyewitness.mot.video.FilesAsVideoData(image_files, frame_shape=None,
                                                   frame_rate=3)
    eyewitness.mot.video.VideoData
    frame_rate
    frame_shape
    n_frames
    to_video(video_output_path, ffmpeg_quiet=True)
class eyewitness.mot.video.FolderAsVideoData(images_dir, file_template='*[0-9].jpg')
    Bases: eyewitness.mot.video.FilesAsVideoData
class eyewitness.mot.video.Mp4AsVideoData(video_file, ffmpeg_quiet=True,
                                                 in_memory=True)
    eyewitness.mot.video.VideoData
    frame_rate
    frame_shape
    n_frames
class eyewitness.mot.video.VideoData
    Bases: object
    this class were used to represent a Video (List of Frames)
    frame_rate
    frame_shape
    n_frames
eyewitness.mot.video.is_program_exists(program)
    since the python-ffmpeg needs the host install ffmpeg first thus we need a method that can used to find executable
    file exists
    program: str the executable file to fine
    is_file_exists: bool return the executable file exists or not
```
### <span id="page-24-4"></span><span id="page-24-2"></span>**1.14.2 Tracker abstract**

```
class eyewitness.mot.tracker.ObjectTracker
    Bases: object
```
**track**(*video\_data*)

Parameters video\_data ([VideoData](#page-23-1)) – the video data to be tracked

Returns video tracked result – the tracked video result

Return type *[VideoTrackedObjects](#page-24-0)*

### <span id="page-24-1"></span>**1.14.3 Evaluation**

```
class eyewitness.mot.evaluation.VideoTrackedObjects
    Bases: collections.defaultdict
```
actually a VideoTrackedObjects object is a subclass of defaultdict with list and expected result were Dict[int, List[BoundedBoxObject]]

**classmethod from\_dict**(*tracked\_obj\_dict*)

**classmethod from\_tracked\_file**(*trajectory\_file*, *ignore\_gt\_flag=False*) parsed the trajectory file, and reuse the BoundedBoxObject class

- **Parameters track\_file** (str) the file path of object tracking ground\_truth, format is  $\langle$  *<frame>, <id>, <bb left>, <bb top>, <bb width>, <bb height>, <conf>...*
- Returns parsed tracked objects key is the frame idx, value is the objects detected in this frame and the label field in BoundedBoxObject were set as object\_id

Return type Dict[int, List[BoundedBoxObject]]

```
to_file(dest_file)
```
eyewitness.mot.evaluation.**mot\_evaluation**(*video\_gt\_objects*, *video\_tracked\_objects*, *thresh-*

*old=0.5*) with the help of motmetrics we can evaluate our mot tracker

- video\_gt\_objects: Dict[int, List[BoundedBoxObject]] ground\_truth object of video, key is the frame\_idx, value is the objects detected in this frame and the label field in BoundedBoxObject were set as object\_id
- video\_tracked\_objects: Dict[int, List[BoundedBoxObject]] predicted mot result of video, key is the frame\_idx, value is the objects detected in this frame and the label field in BoundedBoxObject were set as object\_id
- summary: Dataframe the dataframe of evaluation result with the fields used in MOT2019 [https://](https://motchallenge.net/results/CVPR_2019_Tracking_Challenge/) [motchallenge.net/results/CVPR\\_2019\\_Tracking\\_Challenge/](https://motchallenge.net/results/CVPR_2019_Tracking_Challenge/)

### <span id="page-24-3"></span>**1.14.4 Visualize**

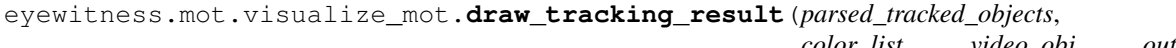

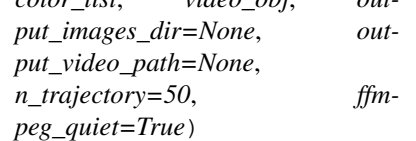

this method used to draw the tracked result back to original video notice that, if you want to export to output\_video\_path, you need to install it in your host, e.g. apt install ffmpeg

#### Parameters

- **parsed\_tracked\_objects** (Dict[int, List[BoundedBoxObject]]) key is the frame\_idx, value is the objects detected in this frame and the label field in Bounded-BoxObject were set as object\_id
- **color\_list** (List [tuple[int]]) the color\_list used to draw each object\_id
- **video\_obj** ([VideoData](#page-23-1)) the original video object
- **output\_images\_dir** (Optional [str]) the dir used to stored drawn image, the stored template is Path(output\_images\_dir, "%s.jpg" % str(t).zfill(6)), t is current frame number
- **output\_video\_path** (Optional [str]) the output path of video
- **n\_trajectory** (int) the number of previous point to be drawn
- **ffmpeg\_quiet** (bool) route the ffmpeg\_quiet logging to stdout or not

# Python Module Index

### <span id="page-26-0"></span>e

eyewitness.audience\_id, [12](#page-15-4) eyewitness.dataset\_util, [18](#page-21-1) eyewitness.detection\_result\_filter, [11](#page-14-1) eyewitness.detection\_utils, [10](#page-13-2) eyewitness.evaluation, [12](#page-15-5) eyewitness.feedback\_msg\_utils, [13](#page-16-1) eyewitness.image\_id, [7](#page-10-1) eyewitness.image\_utils, [8](#page-11-1) eyewitness.mot.evaluation, [21](#page-24-1) eyewitness.mot.tracker, [21](#page-24-2) eyewitness.mot.video, [20](#page-23-3) eyewitness.mot.visualize\_mot, [21](#page-24-3) eyewitness.object\_detector, [10](#page-13-3) eyewitness.result\_handler.db\_writer, [15](#page-18-0)

### Index

### <span id="page-28-0"></span>A

add\_filename\_prefix() (*in module eyewitness.dataset\_util*), [19](#page-22-0) apply() (*eyewitness.detection\_result\_filter.DetectionResultFilter method*), [11](#page-14-3) audience\_id (*eyewitness.feedback\_msg\_utils.FeedbackMsg attribute*), [13](#page-16-3) AudienceId (*class in eyewitness.audience\_id*), [12](#page-15-6) AudienceRegister (*class in eyewitness.audience\_id*), [13](#page-16-3)

# B

BboxDataSet (*class in eyewitness.dataset\_util*), [18](#page-21-2) BboxMAPEvaluator (*class in eyewitness.evaluation*), [12](#page-15-6) BboxNativeSQLiteDbWriter (*class in eyewitness.result\_handler.db\_writer*), [15](#page-18-1) BboxPeeweeDbWriter (*class in eyewitness.result\_handler.db\_writer*), [15](#page-18-1)  $\Gamma$ calculate\_average\_precision() (*eyewitness.evaluation.BboxMAPEvaluator static method*), [12](#page-15-6) calculate\_label\_ap() (*eyewitness.evaluation.BboxMAPEvaluator method*), [12](#page-15-6) check\_proxy\_db() (*eyewitness.detection\_result\_filter.FeedbackBboxDeNoiseFilter method*), [12](#page-15-6) check\_proxy\_db() (*eyewitness.result\_handler.db\_writer.BboxPeeweeDbWriter method*), [15](#page-18-1) check\_proxy\_db() (*eyewitness.result\_handler.db\_writer.FalseAlertPeeweeDbWriter method*), [16](#page-19-1) convert\_into\_darknet\_format() (*eyewitness.dataset\_util.BboxDataSet method*), [18](#page-21-2) D dataset\_iterator() (*eyewitness.dataset\_util.BboxDataSet method*), [18](#page-21-2) dataset\_type (*eyewitness.dataset\_util.BboxDataSet attribute*), [18](#page-21-2) detect() (*eyewitness.object\_detector.ObjectDetector method*), [10](#page-13-4) detected\_objects (*eyewitness.detection\_utils.DetectionResult attribute*), [11](#page-14-3) detection\_method (*eyewitness.detection\_result\_filter.DetectionResultFilter attribute*), [11](#page-14-3) detection\_method (*eyewitness.detection\_result\_filter.FeedbackBboxDeNoiseFilter attribute*), [12](#page-15-6) detection\_method (*eyewitness.detection\_utils.DetectionResultHandler attribute*), [11](#page-14-3) detection\_method (*eyewitness.object\_detector.ObjectDetector attribute*), [10](#page-13-4) detection\_method (*eyewitness.result\_handler.db\_writer.BboxNativeSQLiteDbWriter attribute*), [15](#page-18-1)

copy\_image\_to\_output\_dataset() (*in module eyewitness.dataset\_util*), [19](#page-22-0) create\_bbox\_dataset\_from\_eyewitness() (*in module eyewitness.dataset\_util*), [19](#page-22-0) create\_db\_table() (*eyewitness.result\_handler.db\_writer.BboxNativeSQLiteDbWriter method*), [15](#page-18-1) create\_db\_table() (*eyewitness.result\_handler.db\_writer.BboxPeeweeDbWriter method*), [15](#page-18-1) create\_db\_table() (*eyewitness.result\_handler.db\_writer.FalseAlertPeeweeDbWriter method*), [16](#page-19-1)

**25**

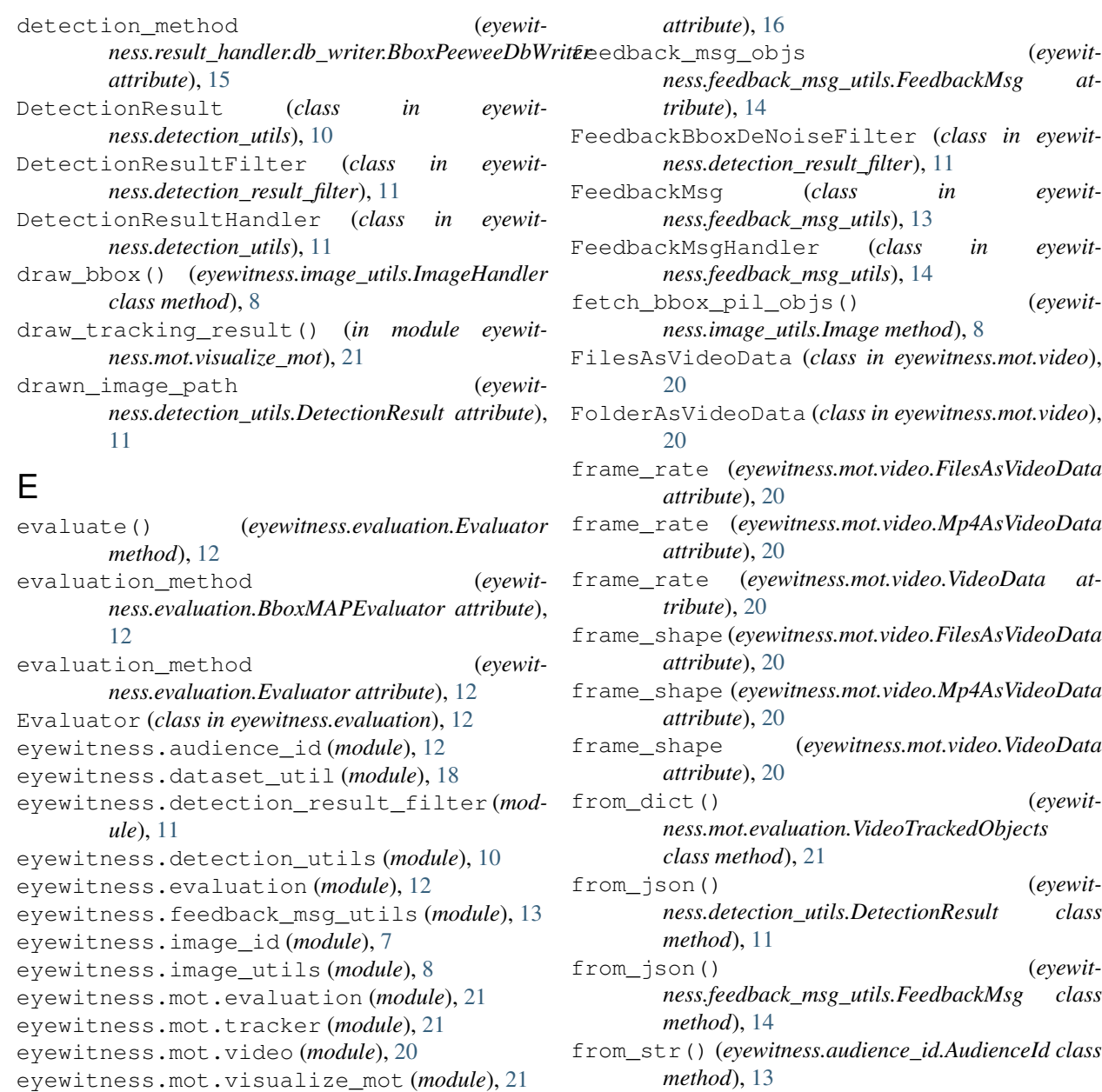

```
from_str() (eyewitness.image_id.ImageId class
       method), 7
```

```
from_tracked_file() (eyewit-
      ness.mot.evaluation.VideoTrackedObjects
       class method), 21
```
# G

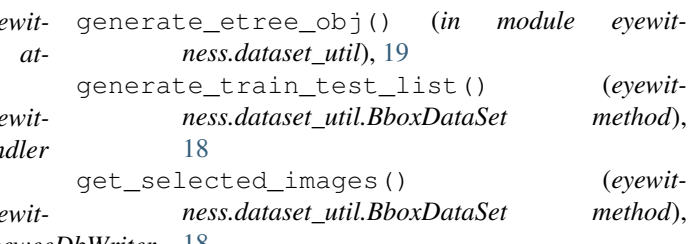

# F

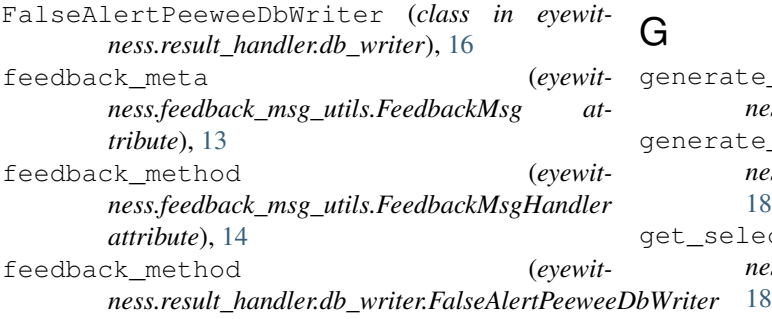

eyewitness.object\_detector (*module*), [10](#page-13-4) eyewitness.result\_handler.db\_writer

(*module*), [15](#page-18-1)

get\_valid\_labels() (*eyewitness.dataset\_util.BboxDataSet method*), [18](#page-21-2) ground\_truth\_iterator() (*eyewitness.dataset\_util.BboxDataSet method*), [18](#page-21-2) H handle() (*eyewitness.detection\_utils.DetectionResultHandler* N *method*), [11](#page-14-3) handle() (*eyewitness.feedback\_msg\_utils.FeedbackMsgHandler* n\_frames (*eyewitness.mot.video.FilesAsVideoData atmethod*), [14](#page-17-2) I Image (*class in eyewitness.image\_utils*), [8](#page-11-2) image\_id (*eyewitness.detection\_utils.DetectionResult attribute*), [11](#page-14-3) image\_id (*eyewitness.feedback\_msg\_utils.FeedbackMsg attribute*), [14](#page-17-2) image\_obj\_iterator() (*eyewitness.dataset\_util.BboxDataSet method*), [18](#page-21-2) ImageHandler (*class in eyewitness.image\_utils*), [8](#page-11-2) ImageId (*class in eyewitness.image\_id*), [7](#page-10-3) ImageProducer (*class in eyewitness.image\_utils*), [9](#page-12-1) ImageRegister (*class in eyewitness.image\_id*), [7](#page-10-3) insert detection objs() (*eyewit*ness.result\_handler.db\_writer.BboxNativeSQLiteDbWsttBytesImageProducer (class in eyewit*method*), [15](#page-18-1) insert\_detection\_objs() (*eyewitness.result\_handler.db\_writer.BboxPeeweeDbWriter method*), [15](#page-18-1) insert feedback obj() (*eyewitness.result\_handler.db\_writer.FalseAlertPeeweeDbWriter method*), [16](#page-19-1) insert\_image\_info() (*eyewitness.image\_id.ImageRegister method*), [8](#page-11-2) insert\_image\_info() *ness.result\_handler.db\_writer.BboxNativeSQLiteDbWriter ness.image\_utils.PostFilePathImageProducer method*), [15](#page-18-1) insert\_image\_info() *ness.result\_handler.db\_writer.BboxPeeweeDbWriter method*), [15](#page-18-1) insert\_image\_info() (*eyewitness.result\_handler.db\_writer.FalseAlertPeeweeDbWriter method*), [16](#page-19-1) insert\_registered\_user() (*eyewitness.audience\_id.AudienceRegister method*), [13](#page-16-3) insert reqistered user() (*eyewitness.result\_handler.db\_writer.FalseAlertPeeweeDbWriter* R *method*), [16](#page-19-1) is\_false\_alert (*eyewitness.feedback\_msg\_utils.FeedbackMsg attribute*), [14](#page-17-2) is\_program\_exists() (*in module eyewitness.mot.video*), [20](#page-23-4) M mot\_evaluation() (*in module eyewitness.mot.evaluation*), [21](#page-24-4) Mp4AsVideoData (*class in eyewitness.mot.video*), [20](#page-23-4) *tribute*), [20](#page-23-4) n\_frames (*eyewitness.mot.video.Mp4AsVideoData attribute*), [20](#page-23-4) n\_frames (*eyewitness.mot.video.VideoData attribute*), [20](#page-23-4) O ObjectDetector (*class in eyewitness.object\_detector*), [10](#page-13-4) ObjectTracker (*class in eyewitness.mot.tracker*), [21](#page-24-4) P parse\_xml\_obj() (*in module eyewitness.dataset\_util*), [19](#page-22-0) pil\_image\_obj (*eyewitness.image\_utils.Image attribute*), [8](#page-11-2) *ness.image\_utils*), [9](#page-12-1) PostFilePathImageProducer (*class in eyewitness.image\_utils*), [9](#page-12-1) produce\_image() (*eyewitness.image\_utils.ImageProducer method*), [9](#page-12-1) produce\_image() (*eyewitness.image\_utils.PostBytesImageProducer method*), [9](#page-12-1) produce\_image() (*eyewitmethod*), [9](#page-12-1) produce\_method (*eyewitness.image\_utils.ImageProducer attribute*),  $\overline{Q}$ produce\_method (*eyewitness.image\_utils.PostBytesImageProducer attribute*), [9](#page-12-1) produce\_method (*eyewitness.image\_utils.PostFilePathImageProducer attribute*), [9](#page-12-1) read\_image\_bytes() (*eyewitness.image\_utils.ImageHandler class method*), [9](#page-12-1)

read image file() *ness.image\_utils.ImageHandler class method*), [9](#page-12-1)

read\_ori\_anno\_and\_store\_filered\_result() (*in module eyewitness.dataset\_util*), [19](#page-22-0)

receive\_time (*eyewitness.feedback\_msg\_utils.FeedbackMsg attribute*), [14](#page-17-2)

register\_audience() (*eyewitness.audience\_id.AudienceRegister method*), [13](#page-16-3)

register\_image() (*eyewitness.image\_id.ImageRegister method*), [8](#page-11-2)

resize\_and\_stack\_image\_objs() (*in module eyewitness.image\_utils*), [9](#page-12-1)

# S

save() (*eyewitness.image\_utils.ImageHandler class method*), [9](#page-12-1)

store\_and\_convert\_darknet\_bbox\_tuples() (*eyewitness.dataset\_util.BboxDataSet method*), [18](#page-21-2)

swap\_channel\_rgb\_bgr() (*in module eyewitness.image\_utils*), [10](#page-13-4)

# T

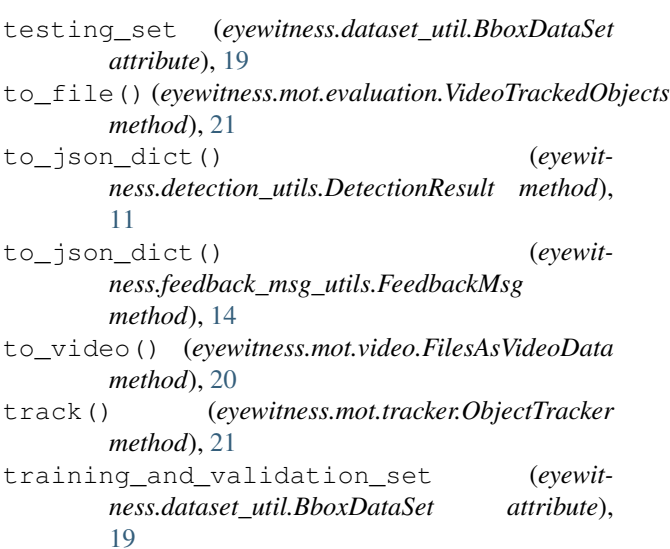

# U

union\_bbox\_datasets() (*eyewitness.dataset\_util.BboxDataSet class method*), [19](#page-22-0) update\_false\_alert\_feedback\_bbox() (*eyewitness.detection\_result\_filter.FeedbackBboxDeNoiseFilter method*), [12](#page-15-6) update\_image\_drawn\_image\_path() (*eyewitness.result\_handler.db\_writer.BboxNativeSQLiteDbWriter method*), [15](#page-18-1)

update\_image\_drawn\_image\_path() (*eyewitness.result\_handler.db\_writer.BboxPeeweeDbWriter method*), [16](#page-19-1)

> V valid\_labels (*eyewitness.dataset\_util.BboxDataSet attribute*), [19](#page-22-0)

> valid\_labels (*eyewitness.object\_detector.ObjectDetector attribute*), [10](#page-13-4)

VideoData (*class in eyewitness.mot.video*), [20](#page-23-4)

VideoTrackedObjects (*class in eyewitness.mot.evaluation*), [21](#page-24-4)